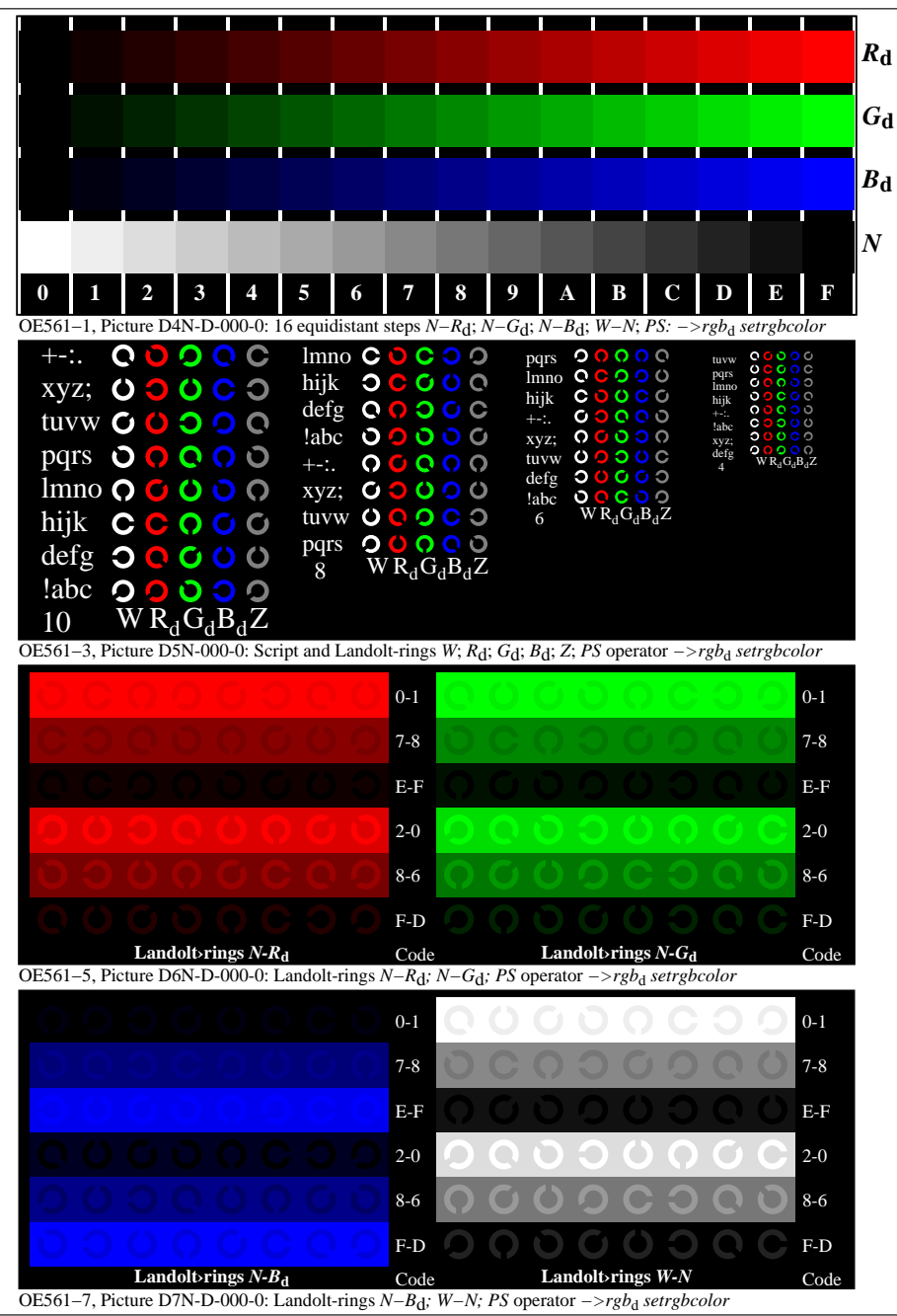

OE560−70-000-0Page 1/3

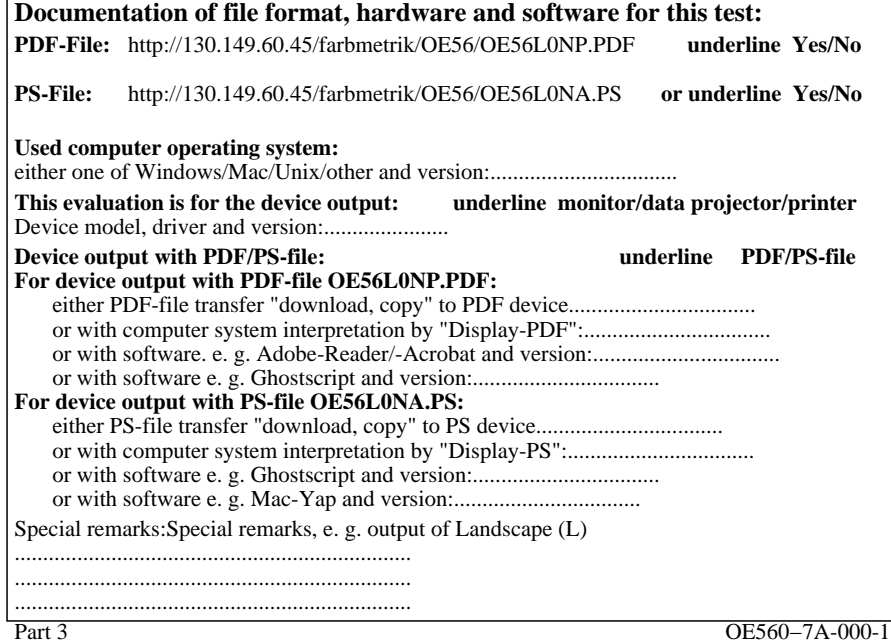

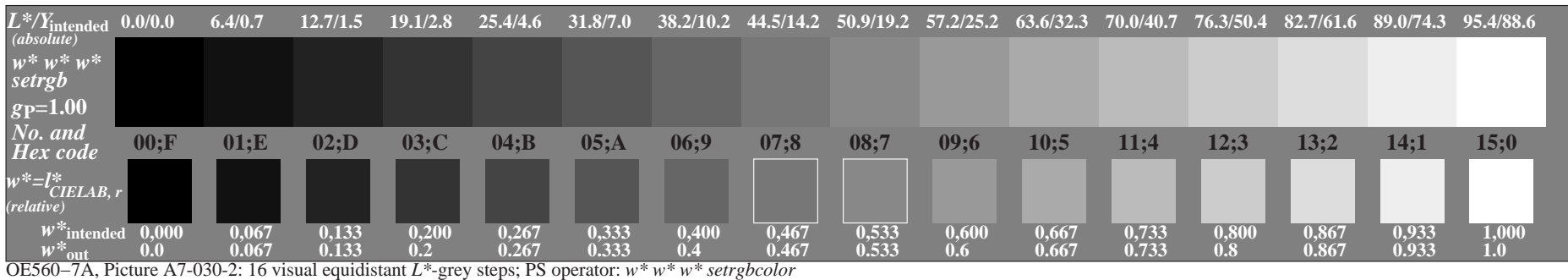

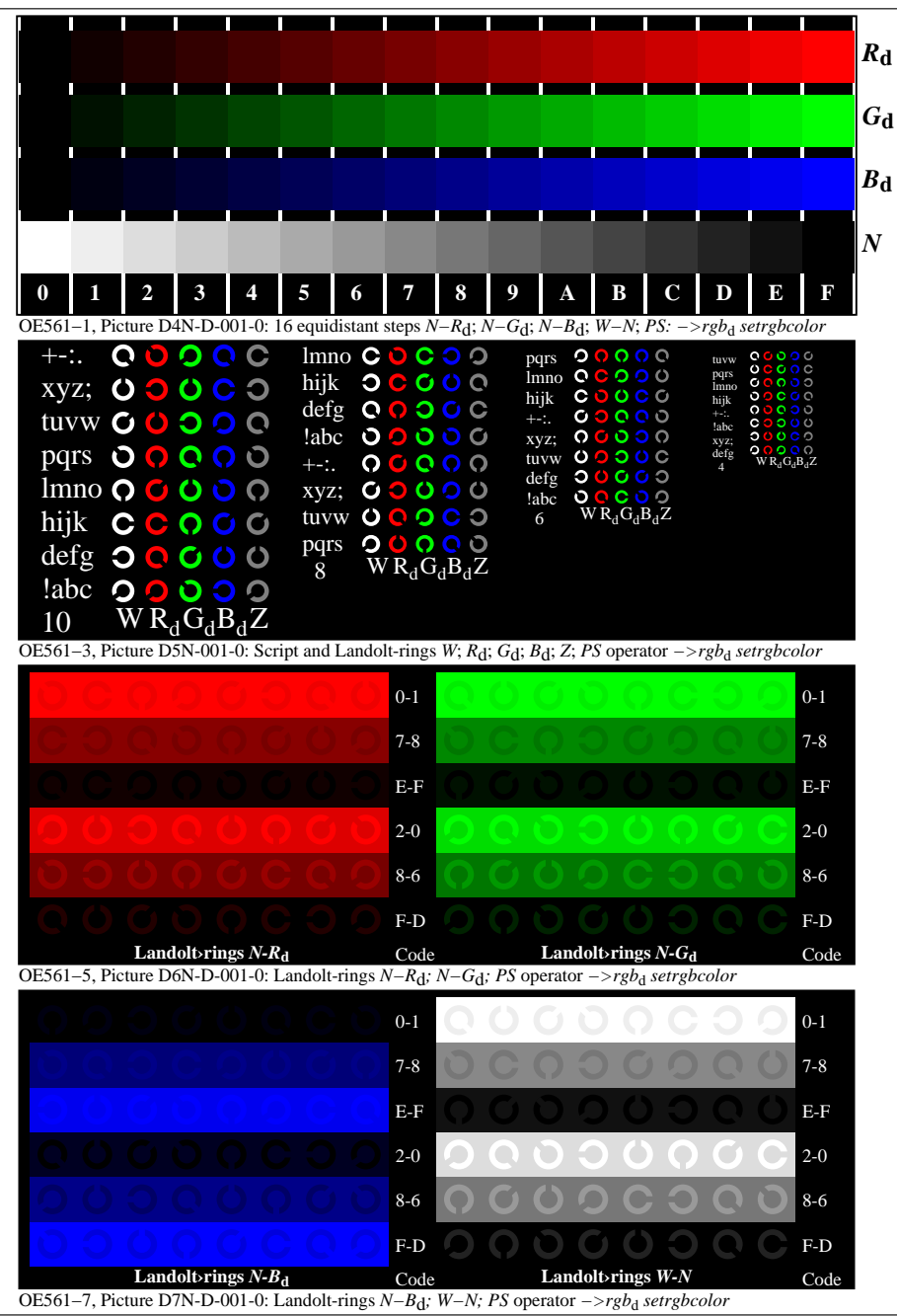

OE560−70-001-0Page 1/3

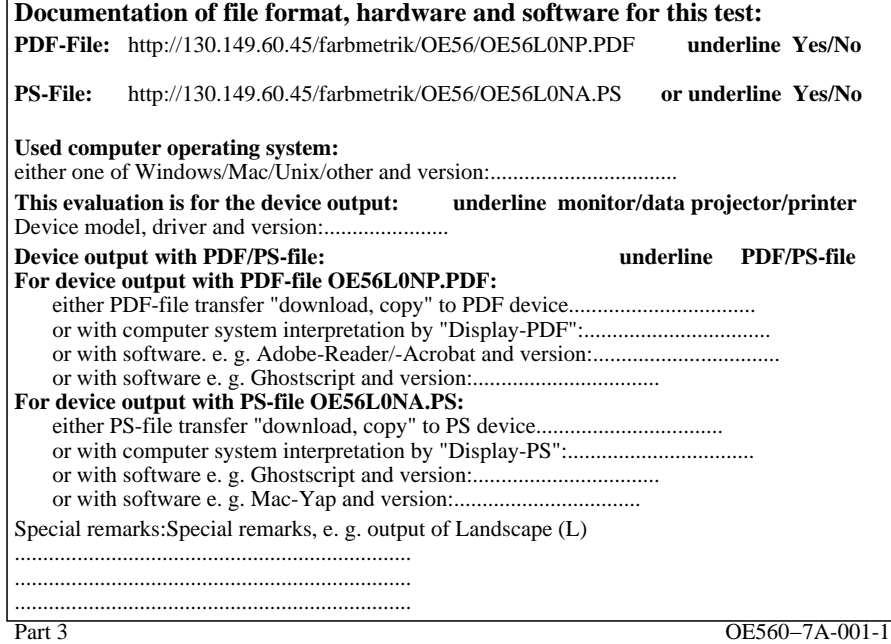

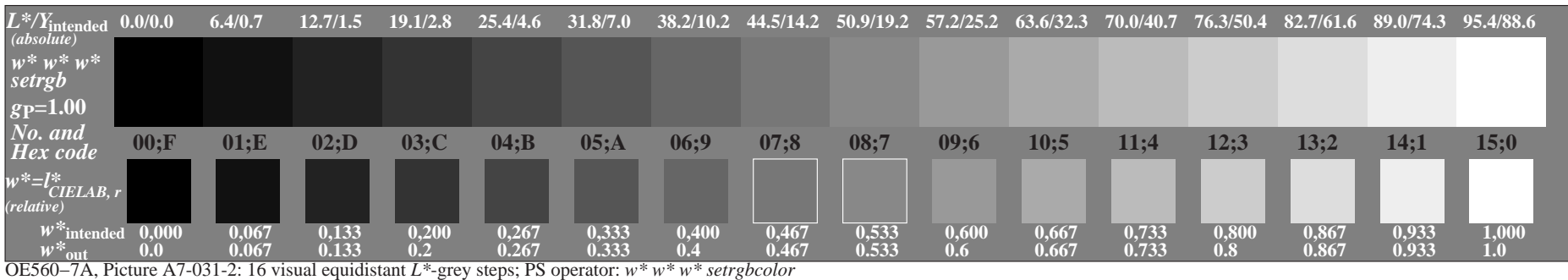

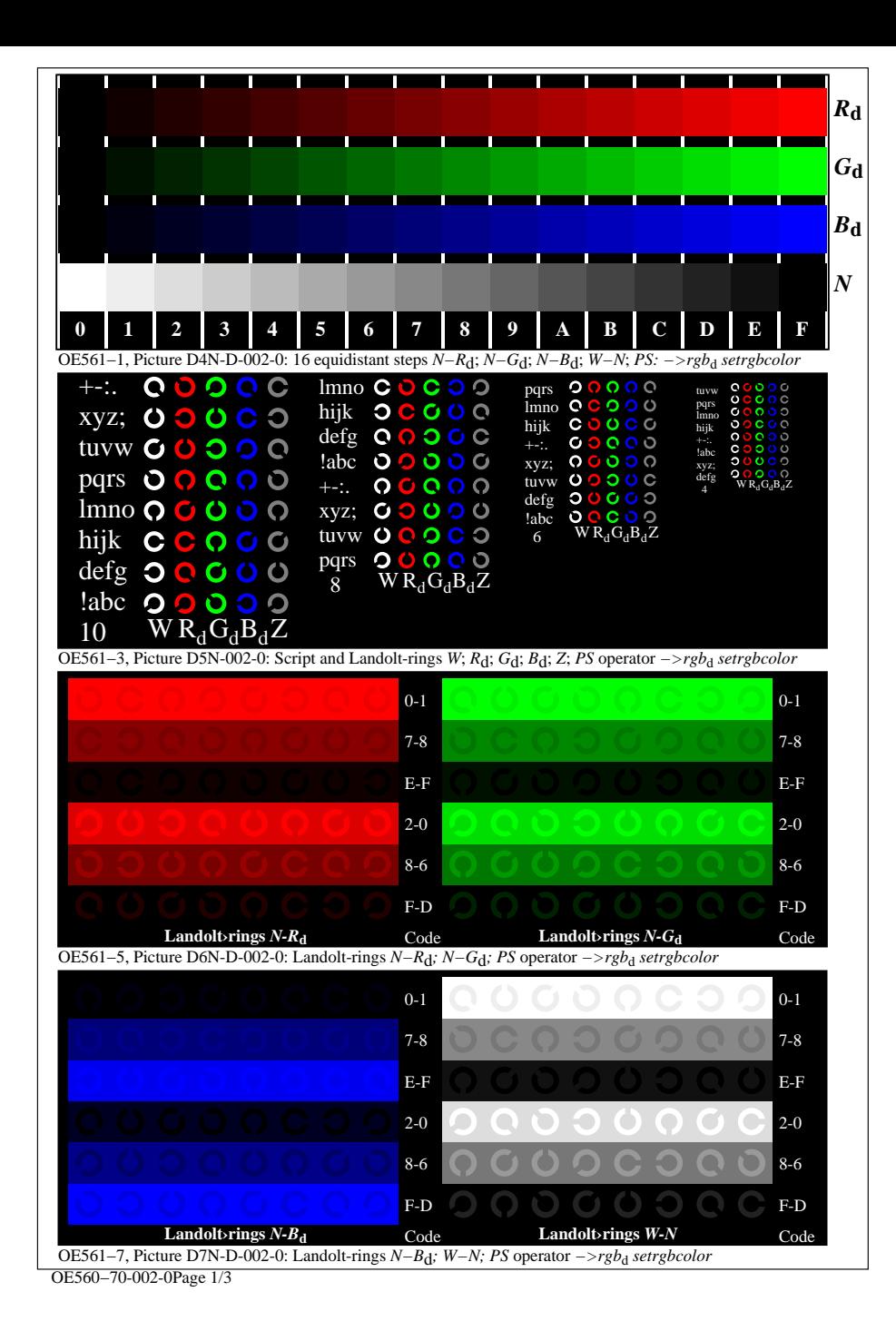

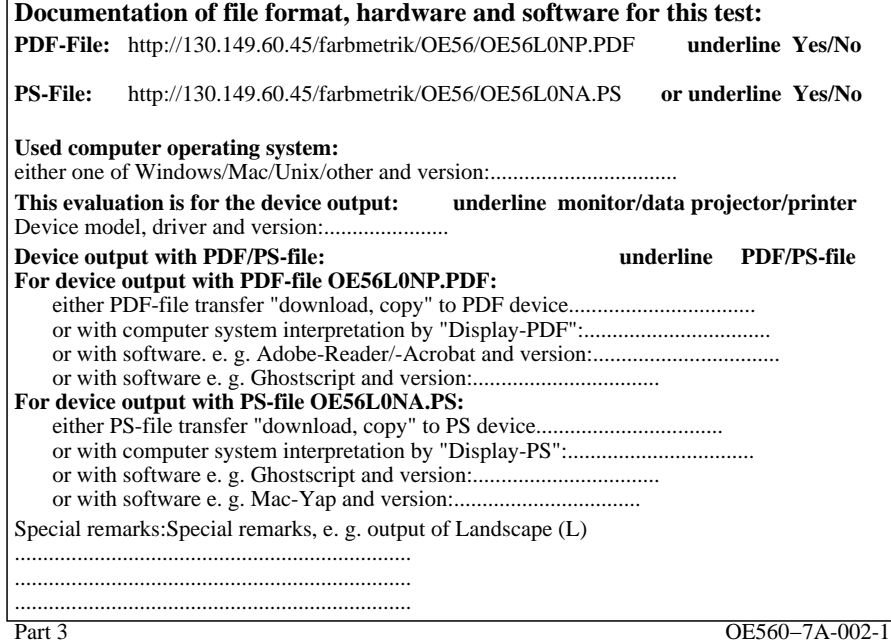

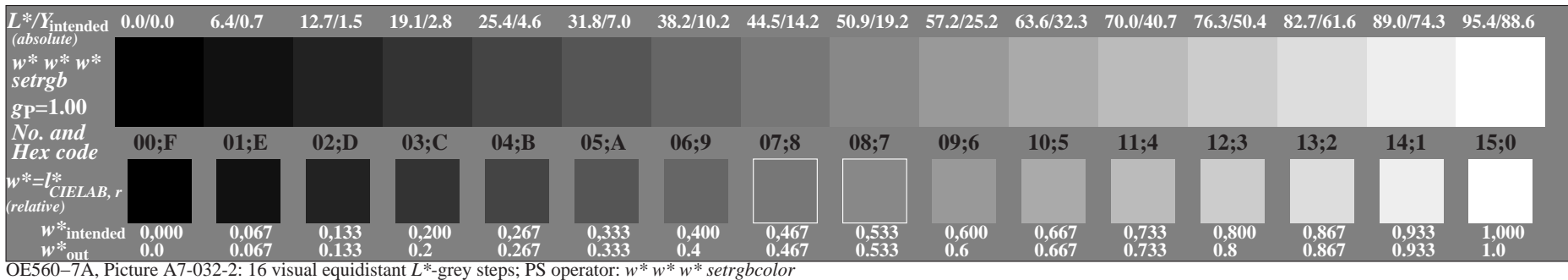

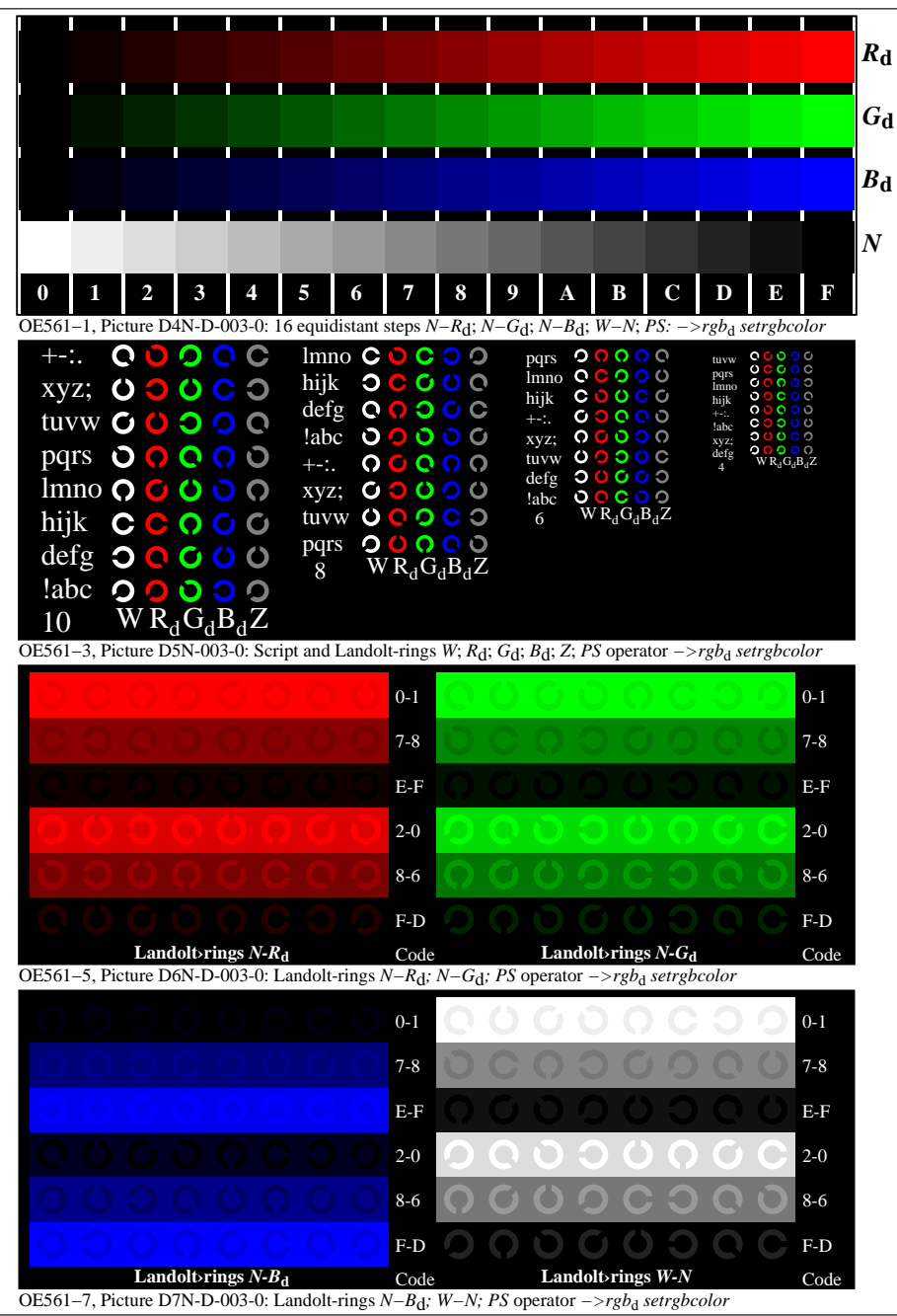

OE560−70-003-0Page 1/3

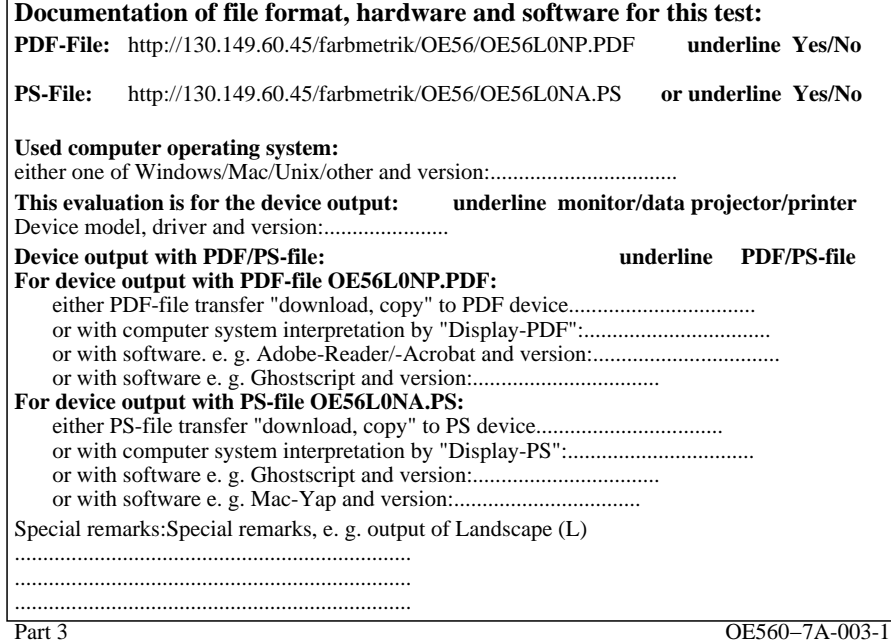

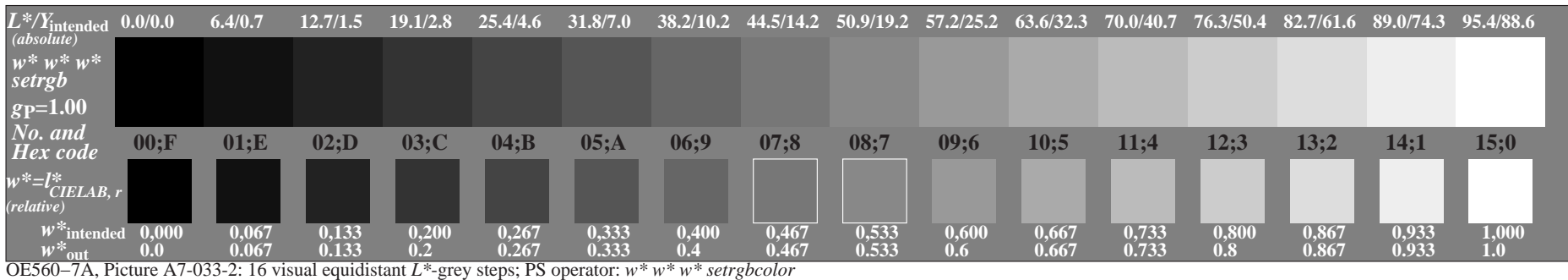

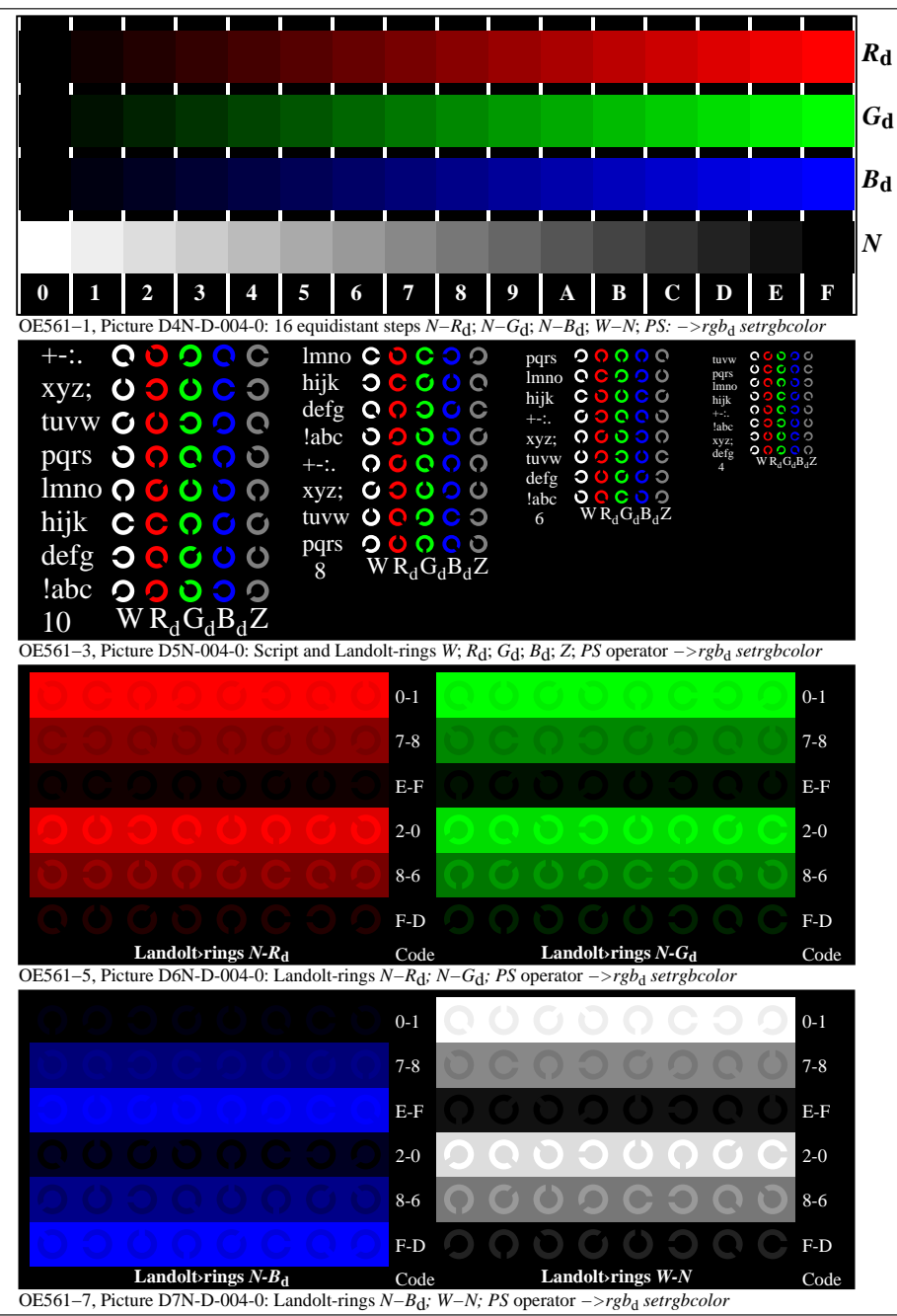

OE560−70-004-0Page 1/3

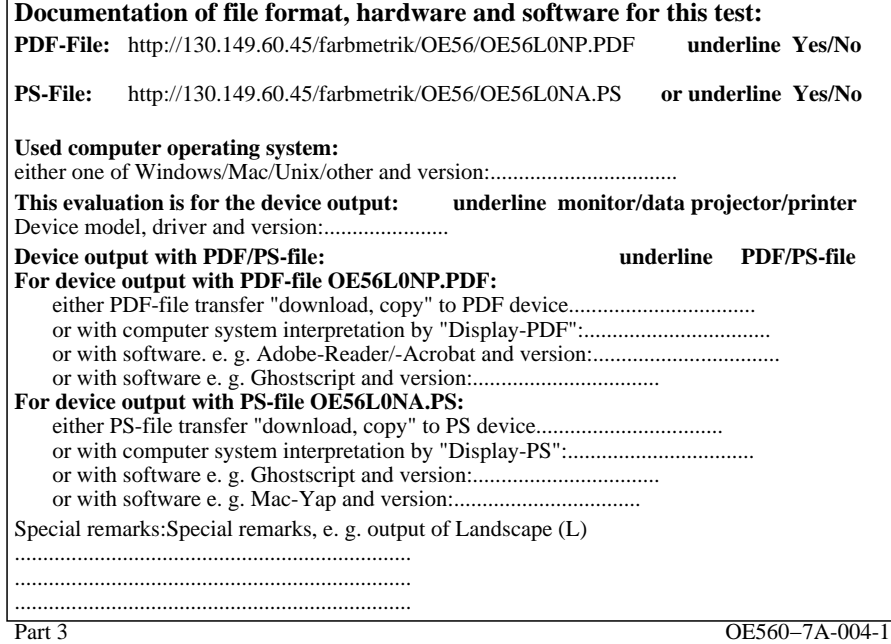

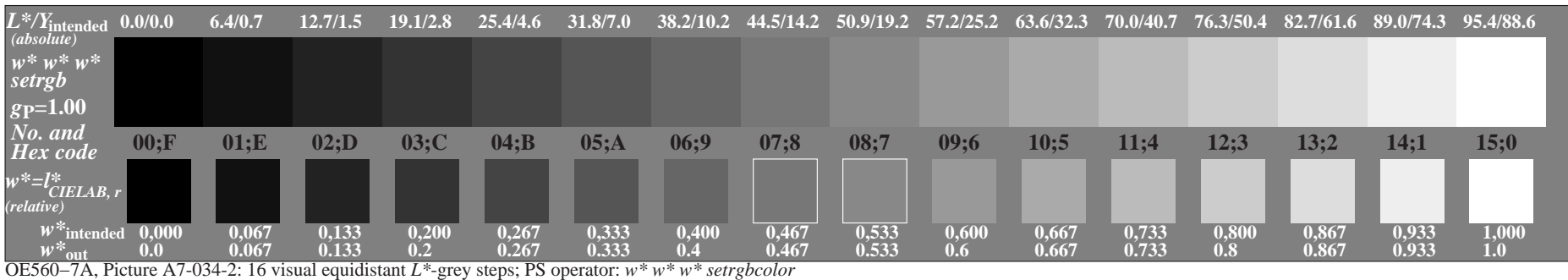

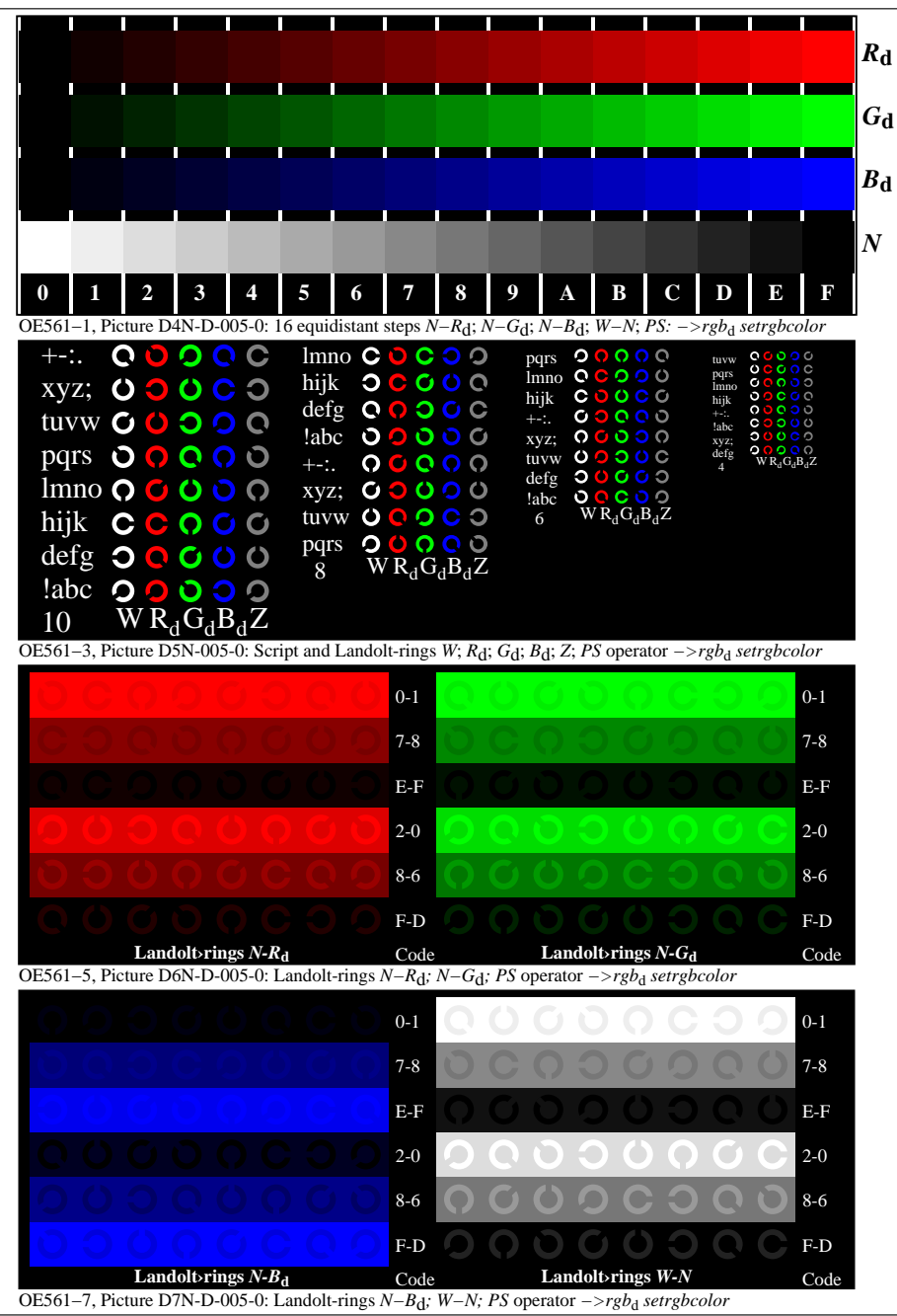

OE560−70-005-0Page 1/3

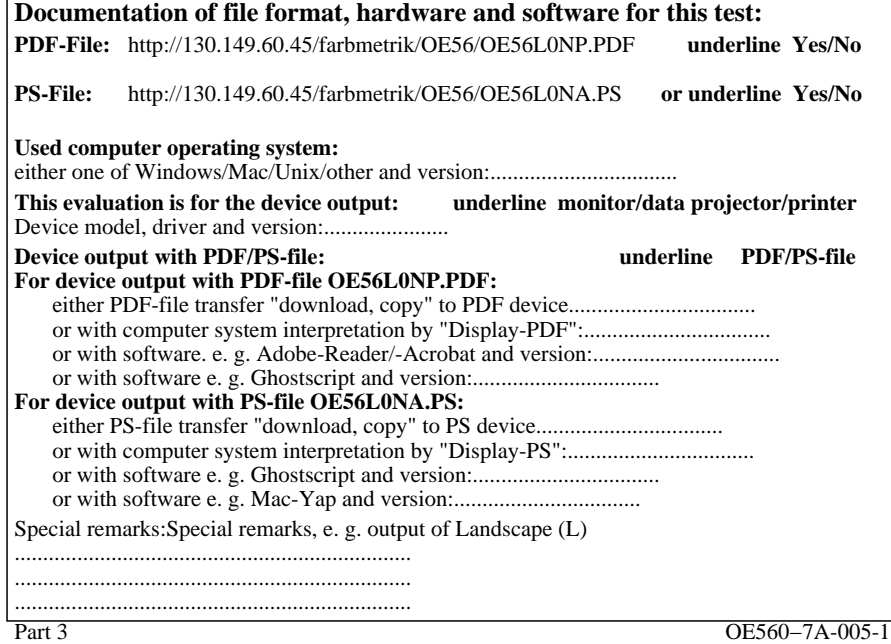

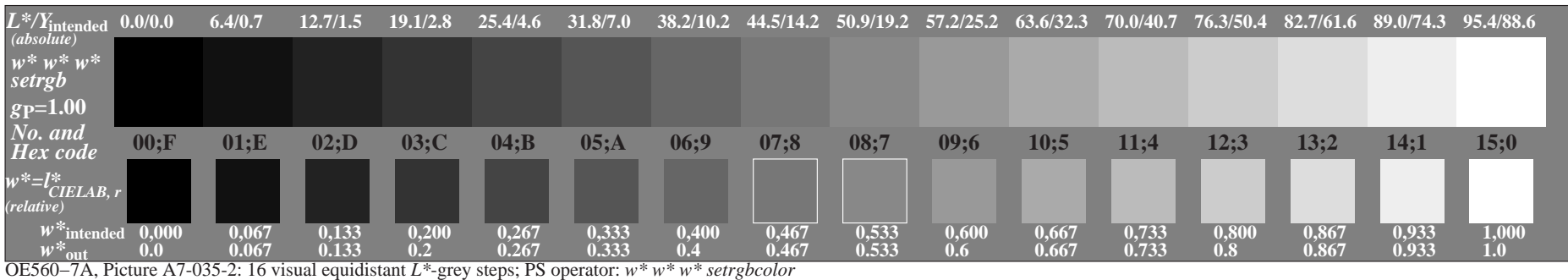

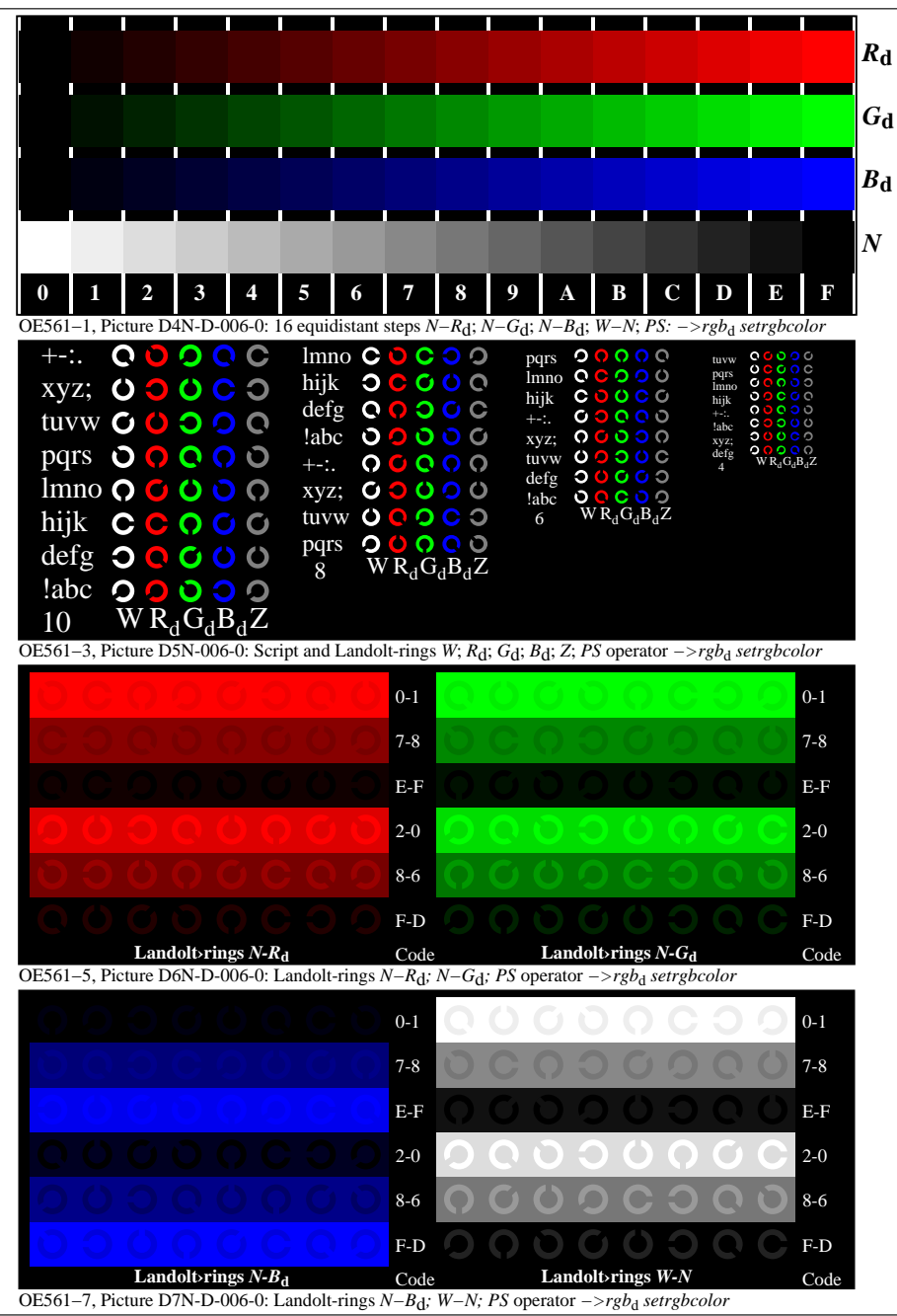

OE560−70-006-0Page 1/3

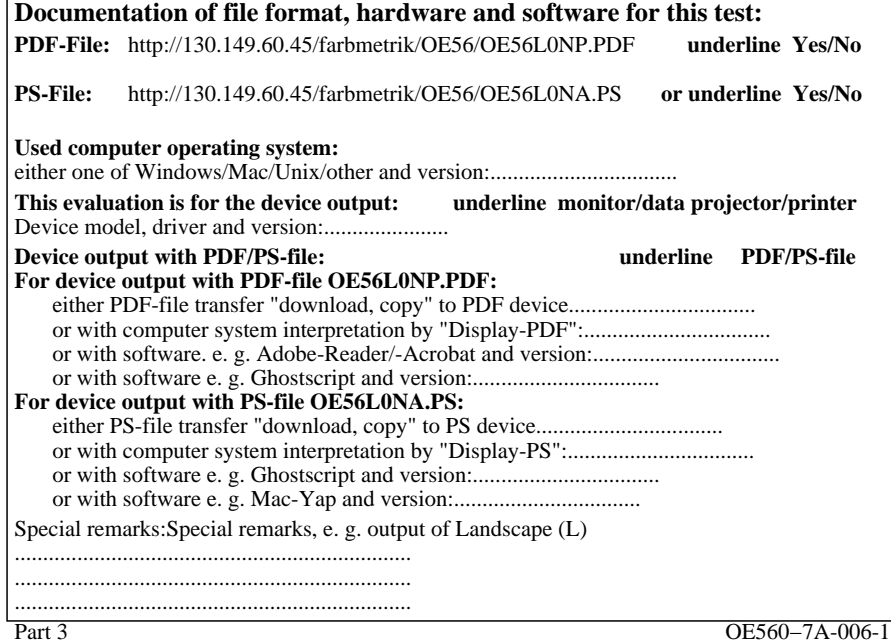

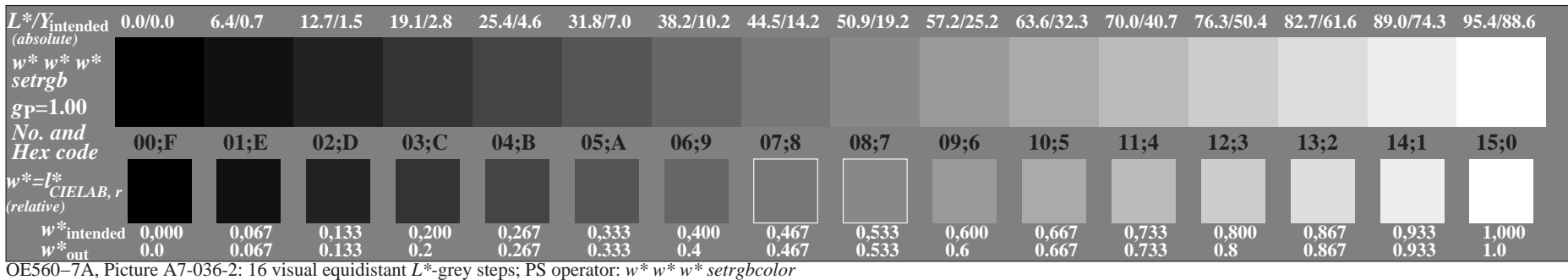

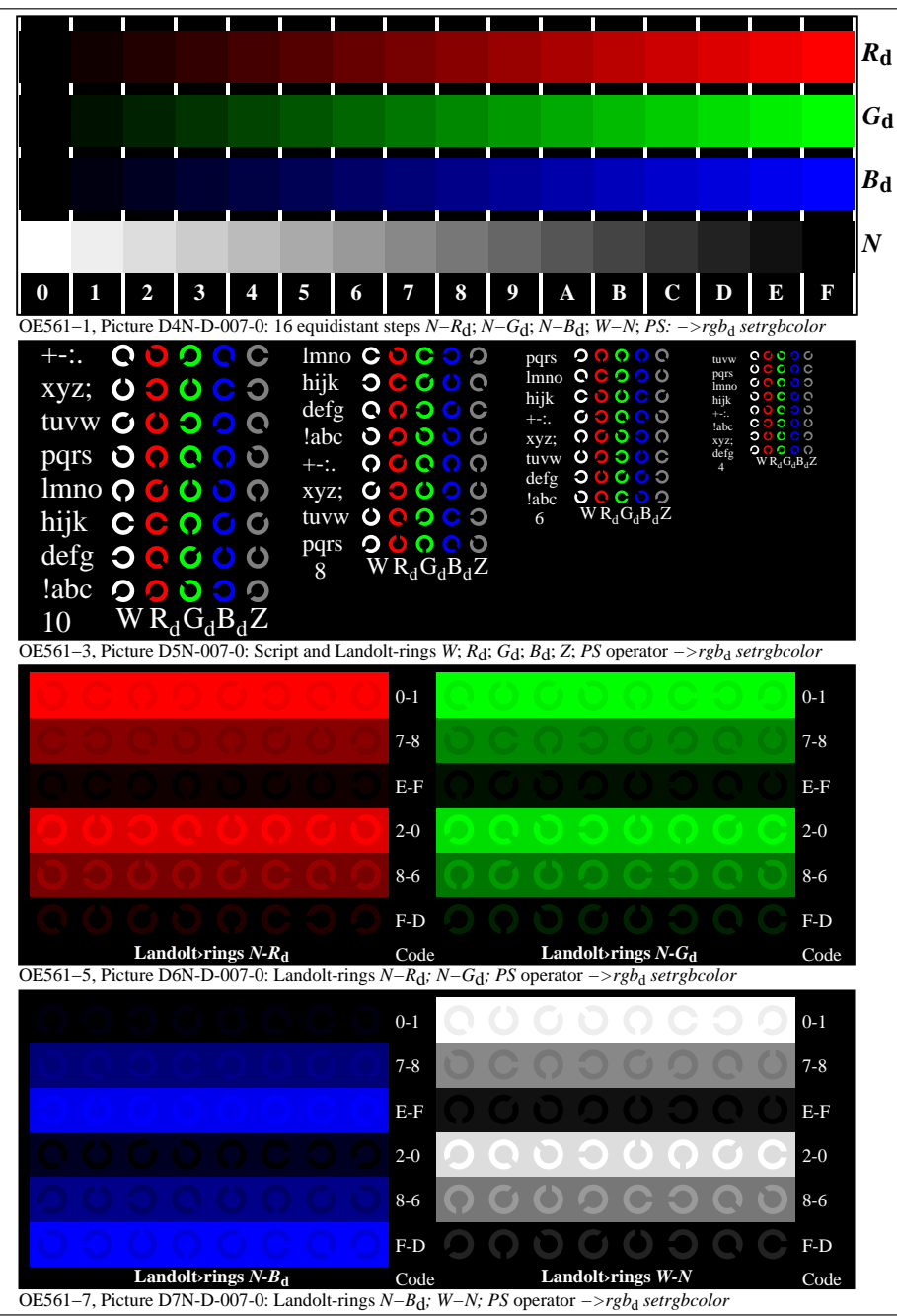

OE560−70-007-0Page 1/3

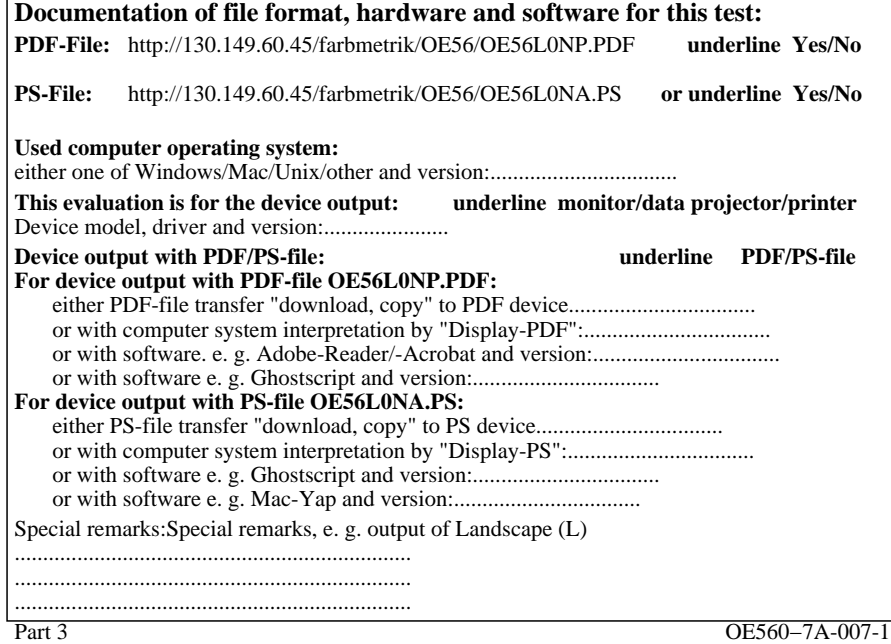

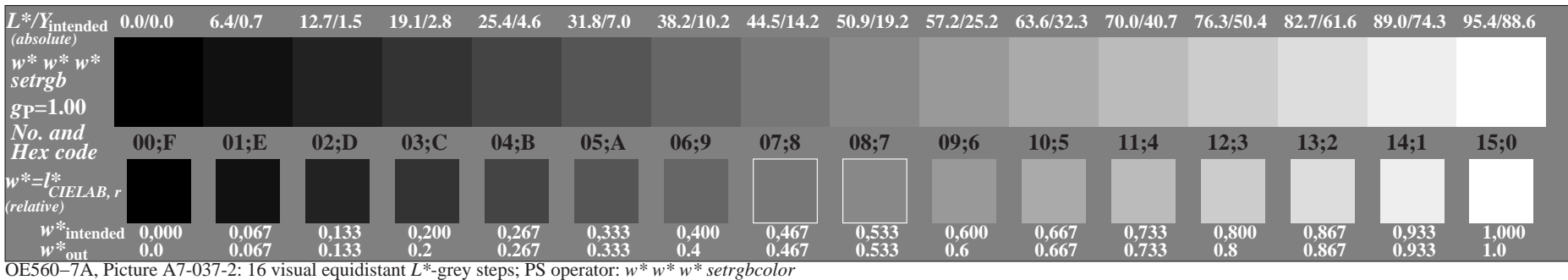